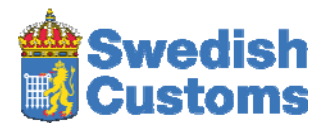

# Introduction to ICS–ENS, ECS‐EXS

#### Dear Ladies and Gentlemen,

Swedish Customs welcomes you and welcomes the possibility of future electronic exchanges with your software. Due to the ENS and EXS security declarations, we have received a great deal of questions from system developers based outside of Sweden and even based outside of the EU altogether.

This information is a short introduction in English that we hope will guide you through the first steps and quickly get you on track to understanding our conditions and possibilities.

When relevant, links to different information on our website where you can download and read more will be provided. Some information has been drafted in English and unfortunately some is available only in Swedish; we apologize for this inconvenience. We strongly suggest that if none of your staff speaks Swedish, that you try Google Translator or a similar tool to translate this material.

#### **In General**

In general the exchange of information and communication with Swedish Customs is free of charge.

We provide two opportunities to lodge ENS/EXS declarations:

- A web portal "TID" (Customs Internet Declaration)‐ user to system for ENS and EXS.
- EDI (Edifact) for CTS‐ICS system to system only for ENS

The Carrier and/or his Representative could choose either or both opportunities, but will need to have an authorization for each solution.

The possibility to lodge EXS declarations in Sweden has been available in "TID" since July 2009 and for ENS declarations since May 2010. EDI has been possible since May 2010, but is only available for ENS declaration. There are two environments for EDI, one for testing and one for production.

A System Vendor (for commercial systems) will need to apply for a test‐authorization in the vendors own business company name and EORI number.

#### **Please visit our website for more general information:**

http://www.tullverket.se/en/startpage/keywordsaz/az/entryandexitsummarydeclarations.4. 735e3ebf11b045e6ea280001922.html

### **The Forms to register for "TID" and EDI**

### **TID**

The form necessary to register your company for an authorization to use our web portal "TID" for ENS and/or EXS declarations are available [here.](http://www.tullverket.se/en/startpage/keywordsaz/az/forms.4.3238c5bc116a42faffb8000271.html?sv.state=normal&tvNumber=404.25&sv.mode=view&name=Application%20for%20authorisation%20to%20submit%20Entry%20or%20Exit%20Summary%20Declarations%20to%20Swedish%20Cust)

When the application form is approved, we will confirm with an "Authorization of lodging electronically ENS/EXS to Swedish Customs – via Swedish Customs Internet web declaration system TID", including instructions how to login and verify declarations.

#### **EDI**

The forms necessary to register your company to communicate ENS declarations by EDI are available [here](http://www.tullverket.se/en/startpage/keywordsaz/az/forms.4.3238c5bc116a42faffb8000271.html?sv.state=normal&tvNumber=404.23&sv.mode=view&name=Application%20for%20authorisation%20to%20submit%20ENS%20Entry%20Summary%20Declarations%20electronically%20to%20Swe).

When the application form is approved we will confirm to you with an "Authorization of lodging electronically ENS to Swedish Customs" ‐ Test Condition, including information how to access the Test Environment.

The Carrier or his Representative has to perform and receive approval of:

- Final Tests (reduced number of cases)
- a System description and
- a Safety Certification

We will confirm to the Carrier or his Representative with a "Production Permit to lodge ENS messages" that it is now possible to lodge "live" ENS.

A System Vendor will be able to apply to be an "Approved ICS‐ENS System". As such the System Vendor has to perform a more extended process and receive approval of:

- Final Tests (total number of cases)
- Technical Test
- System description (document template ICS-ENS)

We will confirm to the System Vendor and publish the name of the System Vendor, the System and its version number on our web site:

[http://www.tullverket.se/innehallao/e/edisystemforteckningovergodkandasystem/edi](http://www.tullverket.se/innehallao/e/edisystemforteckningovergodkandasystem/edisystemforteckningovergodkandasystem.4.2926cd9a12dbcaeb3828000139.html) systemforteckningovergodkandasystem.4.2926cd9a12dbcaeb3828000139.html A Carrier or his Representative that applies for an EDI‐ENS Authorization and in his application refers to an "Approved ICS‐ENS System" only has to perform and receive approval of:

- Communication Test (only final test no 1)
- a Safety Certification

This makes the process more efficient if the System Vendor has to perform several installations for different Carriers or Representatives.

Note ‐ if you are a **Carrier or his Representative** you have to apply for an authorization of your own (EORI number) to be able to communicate directly or indirectly (VAN operator) with Swedish Customs.

Note ‐ if you are a **System Vendor** of standard system for logistics and customs declarations interested to develop ENS – in other words, you are not a Carrier or his Representative – you have to register only for Test Condition. In this case, please indicate "We are a System Vendor, only applying for testing purposes" when you fill in the application form as well as using your own business company name and EORI number.

Note ‐ it is only allowed for the Carrier or his Representative to create the EDIFACT messages with the document-seal and the corresponding electronic signature. However transmission is allowed to Swedish Customs throw third parties, as for instance through VAN operators, as long as the EDIFACT messages are kept unchanged.

#### **The EDI methods to communicate**

The old existing connection setup can either be established via X.25 or X.28 (dial‐up) or via a VAN operator. Protocol OFTP version 1.3 is to be used.

Swedish Customs are now introducing a new communication method (OFTP version 2 via TCP/IP) in a pilot phase that started in the end of last year and will be completed in April 2011.

Note ‐ please consider these new possibilities in your project. If you are interested, ask for information by sending an email to [edi.tillstand@tullverket.se.](mailto:edi.tillstand@tullverket.se)

### **The EDI format**

We only support EDIFACT – see our technical specifications.

### **The EDI identification method and electronic signature**

Swedish Customs are now introducing a new solution based on a PKI method where Swedish Customs acts as CA (Certificate Authority), free of charge, in a pilot phase that started in the end of 2010.

Note ‐ please consider this new possibility in your project. If you are interested, ask for information by sending an email to [edi.tillstand@tullverket.se.](mailto:edi.tillstand@tullverket.se)

You can find technical specifications for the new concept on our website, at the bottom on the following page (SCTS‐SC):

[http://www.tullverket.se/sokordao/t/tulldataregelverktekniskaspecifikationer.4.4ab1598c11](http://www.tullverket.se/sokordao/t/tulldataregelverktekniskaspecifikationer.4.4ab1598c11632f3ba9280004553.html) [632f3ba9280004553.html](http://www.tullverket.se/sokordao/t/tulldataregelverktekniskaspecifikationer.4.4ab1598c11632f3ba9280004553.html)

You can find our guidelines and instructions [here](http://www.tullverket.se/innehallao/e/edi/electronicdatainterchangeedi/sakerhetvidinformationsutbyteviaedi.4.1d8f367b12dc2a452118000228.html).

### **The EDI Testing Environment**

The Carrier or his Representative as well as System Vendors can access a testing environment where they can conduct however many tests of their own that they need.

When they are ready with their own test, they have to perform our Final Test (examples below under the headline "The EDI test process for ENS:").

If you should encounter any technical problems, we will provide support by email. You ask for support by sending an email to edi.test@tullverket.se.

#### **The EDI News for System Developers**

Note‐ we strongly recommend that you register to receive News for System Devel opers by email from Swedish Customs. You can register through the following link: https://tid.tullverket.se/EPRENE/Prenumerationer.aspx?id=19&mode=mini

We publish different news (in Swedish) with this service that is of interest especially for system developers.

## **ENS – Entry Summary Declaration**

#### **The following EDI‐ICS related messages are not supported in phase 1:**

IE351 – Advanced Intervention Notification (No load) which might be a return message of IE315 or IE313

IE347 – Arrival Notification (Entry Key)

IE348 – Arrival Notification – confirmation

IE 349 – Arrival Notification – rejection

No load will be communicated to the Carrier by other means than an electronic message. Arrival Notification will not be made electronically for the time being. Instructions for Arrival Notification by Air and Sea will be provided for at the Office of Entry.

### **The EDI Technical specifications for ENS can be found on the following webpage:**

[http://www.tullverket.se/sokordao/t/tulldataregelverktekniskaspecifikationer/sctsais.4.4d3](http://www.tullverket.se/sokordao/t/tulldataregelverktekniskaspecifikationer/sctsais.4.4d3e1f4411de722abc9800056.html) [e1f4411de722abc9800056.html](http://www.tullverket.se/sokordao/t/tulldataregelverktekniskaspecifikationer/sctsais.4.4d3e1f4411de722abc9800056.html)

#### **The EDI Test process for ENS:**

http://www.tullverket.se/innehallao/s/systemtestedi/systemtestinformationochtestm aterialforedi/slutprovfortestmaterialavedi.4.4ab1598c11632f3ba9280002707.html (in Swedish)

## **The Exit Summary Declaration**

#### **The EXS usage**

In the event of "goods in transit/transhipments goods", the Swedish Customs do not support EXS as EDI message. Instead we provide the possibility to manually lodge an EXS in a web portal called "TID".

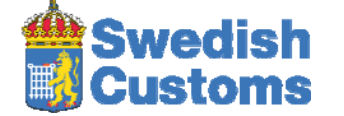

P.O Box 12854, SE-112 98 Stockholm Ph: +46771520520 www.tullverket.se